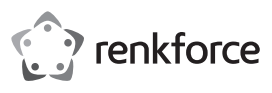

# **Instrukcja użytkowania 4-portowy rozgałęźnik USB 2.0**

## **Nr zamówienia 1611411**

#### **Użytkowanie zgodne z przeznaczeniem**

Produkt ten służy do podłączania do czterech dodatkowych urządzeń USB. Przeznaczony jest do podłączenia do komputera za pomocą interfejsu USB. Hub USB pracuje dwukierunkowo tzn. przekazuje sygnały z komputera i z podłączonych urządzeń (upstream i downstream sygnałów). Jest zgodny ze specyfikacją USB 2.0 i kompatybilny w dół do USB 1.1. W celu uruchomienia konieczne jest połączenie z komputerem za pomocą łącza USB.

Jest on przeznaczony tylko do użytku w zamkniętych pomieszczeniach. Korzystanie z urządzenia na wolnym powietrzu nie jest dozwolone. Należy bezwarunkowo unikać kontaktu z wilgocią, np. w łazience itp.

Ze względów bezpieczeństwa oraz certyfikacji nie można w żaden sposób przebudowywać lub zmieniać urządzenia. W przypadku korzystania z produktu w celach innych niż opisane, produkt może zostać uszkodzony. Niewłaściwe użytkowanie może ponadto spowodować zagrożenia, takie jak zwarcia, oparzenia itp. Dokładnie przeczytać instrukcję obsługi i zachować ją do późniejszego wykorzystania. Produkt można przekazywać osobom trzecim wyłącznie z załączoną instrukcją obsługi.

Produkt jest zgodny z obowiązującymi wymogami krajowymi i europejskimi. Wszystkie nazwy firm i produktów są znakami towarowymi ich właścicieli. Wszelkie prawa zastrzeżone.

## **Zakres dostawy**

• Rozgałęźnik USB • Instrukcja użytkowania

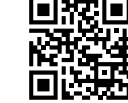

#### **Aktualne wskazówki dotyczące obsługi**

Pobrać instrukcję obsługi ze strony www.conrad.com/downloads i zeskanować kod QR. Postepować zgodnie ze wskazówkami ze strony internetowej.

#### **Objaśnienie symboli**

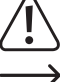

Symbol trójkąta z wykrzyknikiem wskazuje na ważne informacje w niniejszej instrukcji obsługi, które należy bezwzględnie przestrzegać.

Symbol strzałki występuje przy szczególnych poradach i wskazówkach dotyczących obsługi.

#### **Wskazówki dotyczące bezpieczeństwa użytkowania**

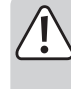

**Dokładnie przeczytać instrukcję obsługi i przestrzegać zawartych w niej wskazówek dotyczących bezpieczeństwa. Nie ponosimy żadnej odpowiedzialności za obrażenia oraz szkody spowodowane nieprzestrzeganiem wskazówek bezpieczeństwa i informacji zawartych w niniejszej instrukcji obsługi. Ponadto w takich przypadkach użytkownik traci swoje prawa gwarancyjne.**

- Produkt nie jest zabawką. Należy trzymać go poza zasięgiem dzieci i zwierząt.
- Dopilnować, aby materiały opakowaniowe nie zostały pozostawione bez nadzoru. Dzieci mogą się zacząć nimi bawić, co jest niebezpieczne.
- Chronić produkt przed ekstremalnymi temperaturami, bezpośrednim światłem słonecznym, silnymi wibracjami, wysoką wilgotnością, wilgocią, palnymi gazami, oparami i rozpuszczalnikami.
- Nie narażać produktu na obciążenia mechaniczne.
- Jeśli bezpieczna praca nie jest dłużej możliwa, należy przerwać użytkowanie i zabezpieczyć produkt przed ponownym użyciem. Bezpieczna praca nie jest możliwa, jeśli produkt:
- został uszkodzony,
- nie działa prawidłowo,
- był przechowywany przez dłuższy okres w niekorzystnych warunkach lub
- został nadmiernie obciążony podczas transportu.
- Z produktem należy obchodzić się ostrożnie. Wstrząsy, uderzenia lub upuszczenie produktu spowodują jego uszkodzenie.
- Należy również wziąć pod uwagę instrukcje obsługi innych narzędzi, do których podłączone jest urządzenie.
- Jeśli istnieją wątpliwości w kwestii obsługi, bezpieczeństwa lub podłączania produktu, należy zwrócić się do wykwalifikowanego fachowca.
- Prace konserwacyjne, regulacja i naprawa mogą być przeprowadzane wyłącznie przez eksperta w specjalistycznym zakładzie.
- Jeśli pojawią się jakiekolwiek pytania, na które nie ma odpowiedzi w niniejszej instrukcji, prosimy o kontakt z naszym biurem obsługi klienta lub z innym specjalistą.

# **Uruchamianie**

 $\epsilon$ 

- 1. Połączyć wtyczkę USB-A z wolnym gniazdem komputera.
- 2. Do rozgałęźnika można podłączyć do czterech urządzeń USB.
- 3. Hub obsługuje funkcję Plug & Play jak też Hot-Swapping (sterowniki urządzeń są rozpoznawane automatycznie i urządzenia mogą zostać wyciągnięte z komputera PC podczas pracy systemu).
	- $\rightarrow$  Hub pracuje w trybie "Bus-Powered". Oznacza to, że prąd 500 mA dostarczany z komputera przez USB jest rozdzielany na cztery porty. Całkowite zużycie prądu przez wszystkie jednocześnie podłączone urządzenia nie może w żadnym wypadku przekroczyć tej wartości.

## **Wskazówki**

- Hub USB 2.0 jest kompatybilny z USB 1.1. Oznacza to, że tradycyjne urządzenia USB 1.1 mogą być bezproblemowo używane z hubem USB 2.0. Nie przyspieszy to jednak pracy urządzeń USB 1.1!
- Oczywiście hub USB 2.0 może także być używany z łączem USB 1.1, np. w przypadku, gdy dany komputer PC nie posiada jeszcze łącza USB 2.0.
- Jednakże wzrost prędkości transferu danych, także i w tym przypadku, nie jest możliwy.
- Aby móc wykorzystać wysoką prędkość (teoretycznie 480 Mbit/s, a więc 60 MB/s), wszystkie urządzenia muszą wspierać USB 2.0 — samo urządzenie USB (np. zewnętrzna nagrywarka płyt CD), hub USB i kontroler USB w komputerze PC.
- W praktyce wartość 480 Mbit/s nie jest osiągana. Rzadko które urządzenie (np. dysk twardy, nagrywarka itd.) jest w stanie dostarczać dane z taką prędkością. Także inne przyczyny powodują zmniejszenie wskaźnika przekazu (np. równoczesna praca innego urządzenia USB, informacje protokołu itd.).
- W systemie DOS lub w zabezpieczonym trybie Windows praca USB jest niemożliwa. Dlatego klawiatury i myszy USB zwykle nie funkcjonują. Być może BIOS/Setup danego komputera PC dysponuje odpowiednim wsparciem (np. pod nazwą "Legacy-USB-Support"). Możliwe jednakże, że w tym przypadku klawiatura/mysz USB muszą być podłączone bezpośrednio do portu, a nie do huba USB.

#### **Utrzymanie w należytym stanie i czyszczenie**

- Przed każdym czyszczeniem odłączyć produkt od zasilania.
- W żadnym przypadku nie należy używać agresywnych środków czyszczących, alkoholu do czyszczenia lub innych roztworów chemicznych, które mogą naruszyć obudowę, a nawet spowodować dysfunkcję urządzenia.
- Do czyszczenia produktu należy stosować suchą, niestrzępiącą się szmatkę.
- Nie zanurzać produktu w wodzie.

# **Utylizacja**

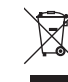

- Elektroniczne urządzenia mogą być poddane recyklingowi i nie należą do odpadów z gospodarstw domowych. Produkt należy utylizować po zakończeniu jego eksploatacji zgodnie z obowiązującymi przepisami prawnymi.
- W ten sposób użytkownik spełnia wymogi prawne i ma swój wkład w ochronę środowiska.

# **Dane techniczne**

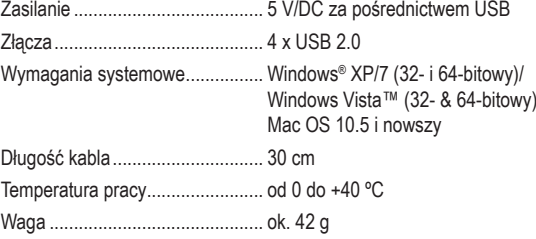

Ta publikacja została opublikowana przez Conrad Electronic SE, Klaus-Conrad-Str. 1, D-92240 Hirschau, Niemcy (www.conrad.com).

Wszelkie prawa odnośnie tego tłumaczenia są zastrzeżone. Reprodukowanie w jakiejkolwiek formie, kopiowanie, tworzenie mikrofilmów lub przechowywanie za pomocą urządzeń elektronicznych do przetwarzania danych jest zabronione bez pisemnej zgody wydawcy. Powielanie w całości lub w części jest zabronione. Publikacja ta odpowiada stanowi technicznemu urządzeń w chwili druku.

Copyright 2018 by Conrad Electronic SE. \*1611411 V1 0318 02 mxs m p